## キーボードに水をこぼしたとき

液体をこぼしたことによる修理は、保証期間内で も有料となります。あらかじめご了承ください。

- 万一、水などの液体をキーボード上にこぼしてしまったとき は、次の処置を行ってください。こぼしたまま放置すると、 故障の原因になります。また、こぼした水が少量の場合でも、 必ず次の処置を行ってください。「ウォータースルー構造」(水 滴防止構造)は、水滴の侵入を完全に防ぐものではありません。
- ① すぐに電源を切り、AC アダ プターを取り外します。
- ② キーボード上の水滴などを、 乾いた柔らかい布でふきます。
- ③ ゆっくりとパソコン本体を水 平のまま持ち上げ、そのまま 底面の水抜き穴から出た水を 乾いた柔らかい布でふきます。

途中で傾けると、液体がパ ソコン内部に侵入して故障 の原因になります。

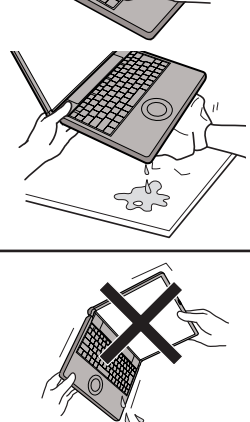

④ パソコンを水平にしたまま、 乾いた場所に移動させます。 水が残っている机の上など に本機を置いていると、底 面から水が侵入する可能性 があります。 ⑤ 底面のエマージェンシーホー ルにボールペンの先などを挿 し込み矢印の方向に動かして、 ディスクカバーを開けます。 本体を傾けず、水平のまま ディスクカバーを開けられる ように、机の端などにずらし て操作してください。 ⑥ CD/DVD ドライブの内部に水が入っていないことを 確認してください。 水が入っている場合は、乾いた柔らかい布でふき取って ください。 ⑦ バッテリーパックを取り外します。 ⑧ 必ず、修理に関するご相談窓口に点検を依頼してくだ さい。

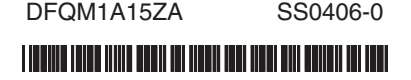

## CD/DVD ドライブの作動音について

次のような場合、CD/DVD ドライブからモーター音がします。

- ・本体または CD/DVD ドライブの電源を入れた直後(ジーやキューンという音)
- ・CD/DVD 再生中(一定間隔で鳴るゴロゴロという小さな音)

これらは、CD/DVD ドライブのモーターが作動している音で、故障ではありません。

本体の電源を入れた直後の音を鳴らないようにするには

本体起動時、CD/DVD ドライブの電源が常にオフになるように設定します。

Windows 起動後は、ドライブ電源 / オープンスイッチをスライドして電源を入れ、通常通り使うことができます。 また、起動時はドライブの雷源がオフになるため、CD/DVD ドライブから起動(ブート)することができなくなります。 再インストールなどで、CD/DVD ドライブから起動(ブート)する場合は、下記手順③で [ オン ] に設定しなおしてく ださい。

設定方法:① 本機の電源を入れます。または、Windows を終了して再起動します。

② 本機の起動後すぐ、「Panasonic」起動画面が表示されている間に [E2] を押し、セットアップユーティ リティを起動します。

パスワードを設定している場合は、パスワードを入力し、 を押してください。

- ③ [ メイン ] メニューの [CD/DVD ドライブ電源 ] を [ オフ ] に設定します。
- ④ を押し、[ はい ] を選んで を押します。

セットアップユーティリティが終了し、Windows が起動します。